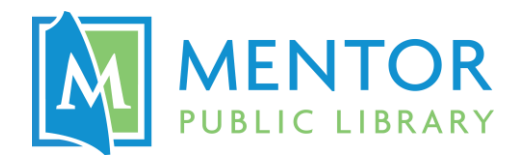

## **Laser Engraver @ The HUB**

Engrave images or precision cut shapes up to 24" x 12" into a variety of materials with The HUB's laser engraver!

**Equipment used:** Epilog Laser Mini 24 – 50 watt

**Software used:** CorelDRAW

**Materials:** See Page 2 for approved materials.

 You can purchase wood or acrylic at The HUB or bring in your own material. If bringing in your own materials, we recommend bringing in extra, as quality is not guaranteed.

## Tips for Selecting an Image

Save the image, shape, or photo you'd like to engrave or cut onto a flash drive, or attach it to an email to yourself, so that you can access it on a computer in the Makerspace.

- **File format:** .JPEG or .BMP files work best, but most image files are supported
- How to get the best results:
	- o Engraving
		- **High resolution**
		- High contrast
		- Photographs may require some editing
			- A "line drawing" effect works best
			- Assistance editing photos may be available upon request
	- o Cutting
		- Solid shapes with clear borders

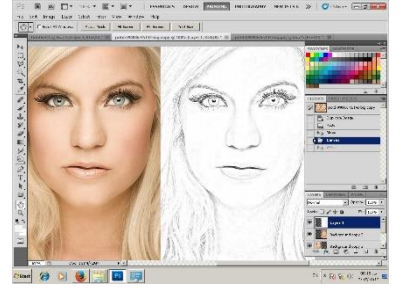

 **Round objects:** The HUB's laser engraver can be used on round objects up to 5" in diameter. (NOTE: Avoid objects with handles, as they will not be able to rotate properly.)

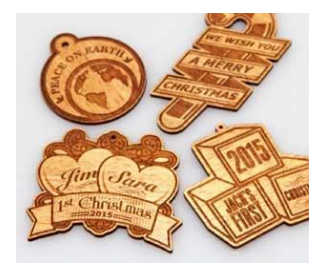

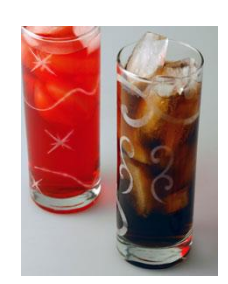

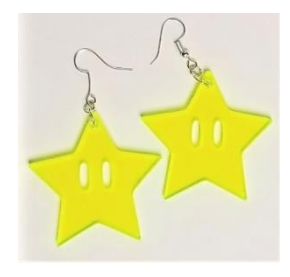

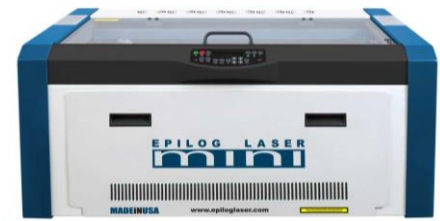

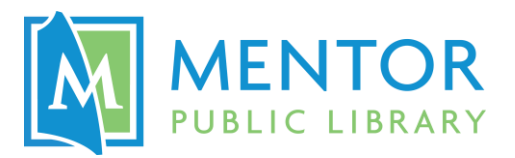

## **Approved Materials for Use in The HUB's Laser Engraver**

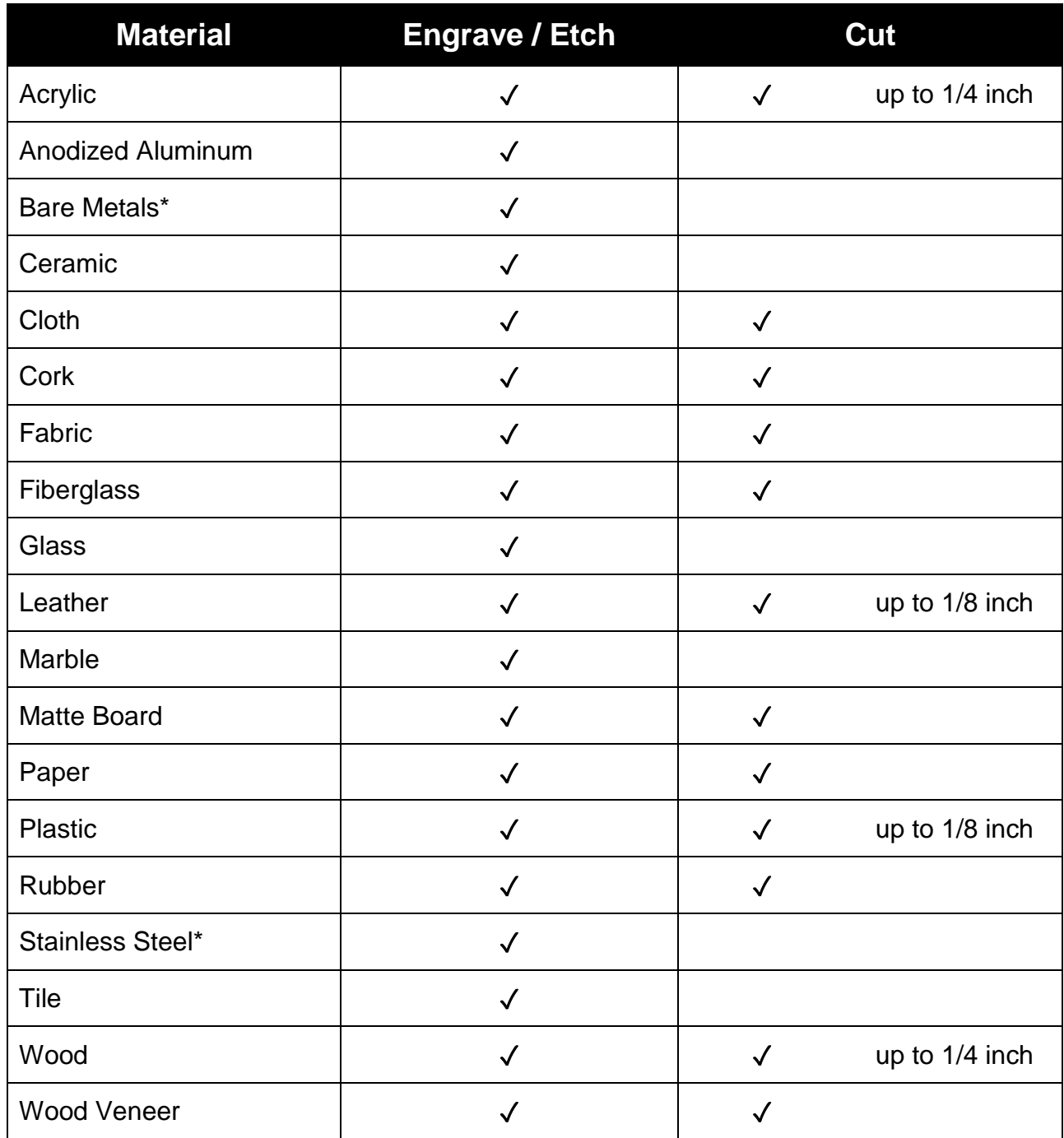

\* The HUB's laser engraver will etch bare metals when coated with a metal marking solution. This product is not provided at The HUB.